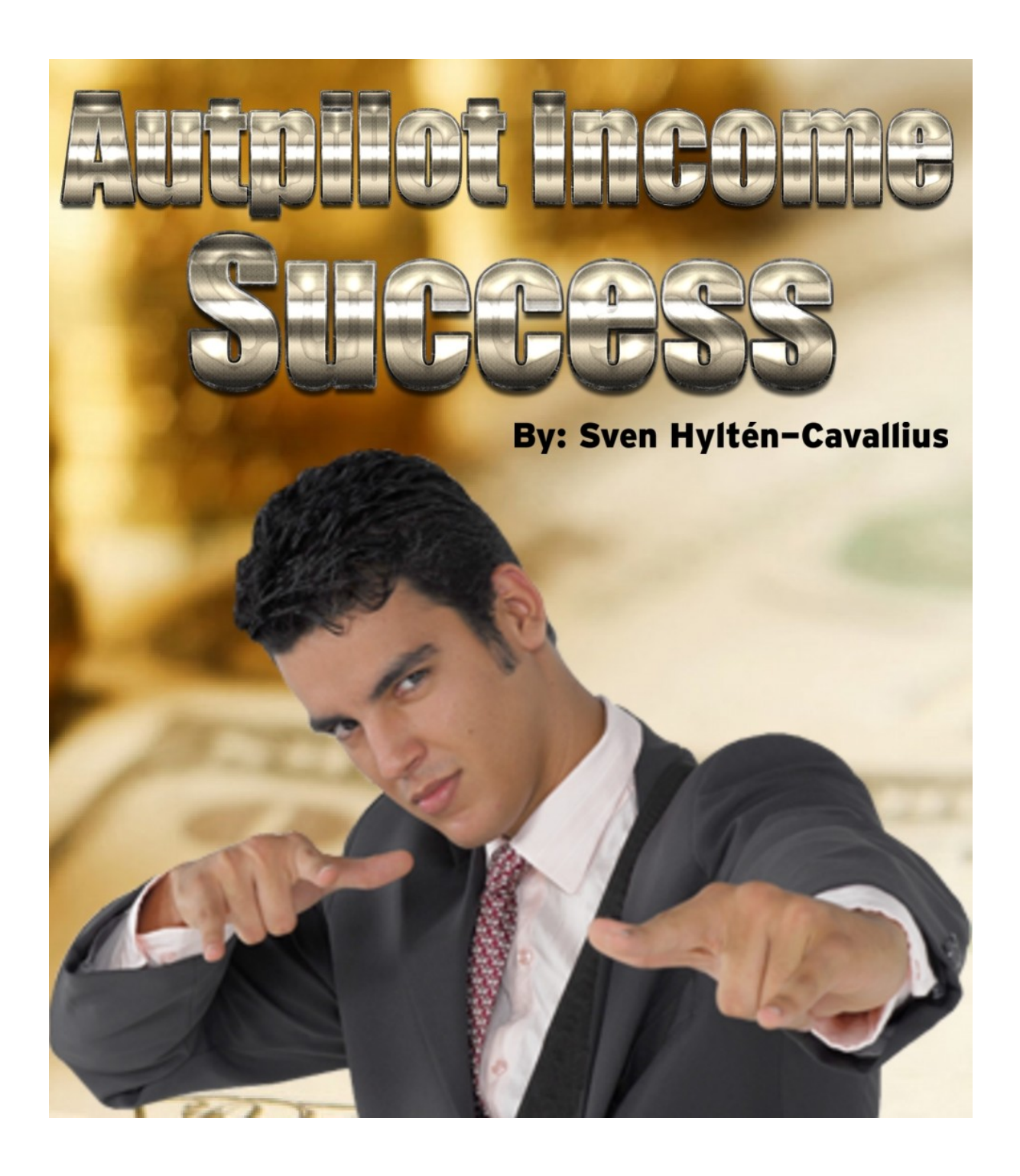

# **Autopilot Income Success**

By Sven Hyltén-Cavallius Copyright 2014 Sven Hyltén-Cavallius

## **Legal Notice**

The Publisher has strived to be as accurate and complete as possible in the creation of this report, notwithstanding the fact that he does not warrant or represent at any time that the contents within are accurate due to the rapidly changing nature of the Internet. While all attempts have been made to verify information provided in this publication, the Publisher assumes no responsibility for errors, omissions, or contrary interpretation of the subject matter herein. Any perceived slights of specific persons, peoples, or organizations are unintentional.

In practical advice books, like anything else in life, there are no guarantees of income made. Readers are cautioned to reply on their own judgment about their individual circumstances to act accordingly.

This book is not intended for use as a source of legal, business, accounting or financial advice. All readers are advised to seek services of competent professionals in legal, business, accounting and finance fields.

You are encouraged to print this book for easy reading. However none of it's content can be copied, sold or in any way distributed printed or digital without written permission from the author.

## **Table of Contents**

**1. Foreword**

**2. The Truth**

**3. Ten Step By Step Formula**

**4. Step One - Choose A Niche**

**5. Step Two - Keyword Research**

**6. Step Three - Choose Your Product**

**7. Step Four - Choose You Web Host**

**8. Step Five - Choose Your Autoresponder**

**9. Step Six - Create Your Website**

**10. Step Seven - On Page SEO (Search Engine Optimization)**

**11. Step Eight - Off Page SEO (Back links) And Other Traffic Sources**

**12. Step Nine - Build Your List**

**13. Step Ten - Building Trust And Write Your E-Mail campaign**

**14. Conclusion**

## **Foreword**

First I like to say thank you for purchasing Autopilot Income Success. My name is Sven Hyltén-Cavallius and I am a full time internet marketer.

Let me tell you a little about myself. I grew up living from month to month trying to get the economy to last at least until next payday. I have always been looking for ways to make money online ever since the era of dial up modems, I starting with just viewing ads for cents but it was just to hard to earn any money there if you don't have a lot of referrals. In short word I gave up.

A few years ago I started working with Telemarketing and discovered that I was very good as a seller, building trust and all that. So I was thinking, what if I could implement those selling skills into Internet Marketing, I would be unstoppable. So I created a website wrote the perfect sales text and guess what - NO SALES. What I needed was traffic for my offers to be seen, recurring traffic from people who trust me, I will go deeper into all of this later and do my best to cover it all and give you the tools you need to really succeed online.

Either if you are a newbie or a successful Internet Marketer you will find this book useful. I will also break down the myths and lies told by the so called gurus whom is telling you lies just to sell their own crappy products, to earn their own money.

I will take you on a journey to creating the kind of income that you only dream about but you will have to work, this is not a get rich quick scheme, that kind of schemes doesn't exist, they are only told by people to make money from you and that is what we will put an end to now, make a commitment to yourself, that you will follow these steps as if they where a bible, do the work necessary and you will succeed but it will require hard work from your side.

One more thing, if you have purchased this e-book through an e-book distribution network you can download the free bonuses including with this book here

<http://javi8.com/autopilotincomesuccess/specialbonus>

You need Winrar to open the file and the password for the file is: **ais1982bRH**

### **The Truth**

I promised when you bought this course that I will uncover the truth to become successful online and I intend to keep that promise.

The so called gurus sell so called magic software or so called techniques that will make you rich over night, guess what wake up no business is coming over night and certainly not an online business, however it is true that you can earn money by autopilot but before you reach that goal you will have to do a lot of work.

This is why this guide is written on a step by step basis and I advice you to take your time in every step and read it over and over until you fully understand everything, so that you set it up the right way. If you follow these steps and implement them the right way you will succeed, if not then try to pin point which step you do wrong and read it over again until you succeed.

Can you make money online without investing a single cent? Yes

Can you boost your earning from doing some investments? Yes

Will it be wise to invest a lot of money for making money?

Yes and no, if you have a good product, right price and a kickass sales page it will definitely boost your return of investment but if not done right you will loose money, there are no guarantees. Besides most newbie's don't have a lot of money to invest.

Due to this I will in all my steps in this guide always give you two options, a paid one and a free one, they work as well both of them but I do recommend the paid way as it definitely speed up things and it will still not be to expensive. Anyhow I feel better giving you a way to do this for free as you may be tired of investing into things that doesn't pay off.

Can you make money over night?

Yes if you win on a lottery, but the answer is no no and NO, this is what gurus make you believe so they can sell their own products.

#### What is the so called gurus real method?

Look at the last question, they make you believe in something until you buy. They find a desperate niche and sell products to people that are desperate for a change about something, like making money, weight loss, finding attractive girls or whatever people are desperate to get. The problem is they sell products that is not living up to their claims, so in short words they scam people.

#### What is your method?

The same as the gurus but more powerful, what we will to is we will find a good quality product that actually live up to its claims and sell it. Hopefully the client is happy about it and that means the same client will probably buy more offers from you. This is internet marketing as it´s best, meeting the demand AND living up to it.

When I worked as a telemarketer I always claimed that a good seller do not only get the client to buy, he actually make the client want your product and feel like you are actually helping them.

What we will do here is no shortcut marketing and no scamming, if you intend to scam people from what you learn in this guide then delete your copy and find an honest work.

Now I will give you an advice, you read this far, you do know that this is going to be a lot of hard work and probably you already done a lot of time frustrated in front of the computer so take one or two days off, go out with your friends, play some football and relax from the computer for a while before you start, that would be refreshing.

Or if you are stubborn enough to struggle on in front of the computer, start doing something that is actually making you some real money, even if it is just a dollar or two. Try some paid to click, that´s where I started, paid to click programs where you can rent or buy referrals, I still do this since many years actually made this programs kind of an ATM for me, here is the ones I use.

[http://neobux.com](http://www.neobux.com/?rh=6A6176697369746F73) [http://nerdbux.com](http://www.nerdbux.com/?ref=javisito) [http://clickfair.com](http://www.clickfair.com/?r=6A6176697369746F) (This one is very interesting because the referrals you buy is yours forever, not rented) [http://adf.ly](http://adf.ly/?id=5157614) This one cannot rent referrals but you can short link almost anything and share so you make money when others is clicking.

By doing this you might see some light, just to prove to yourself that it is possible to make money online, step by step.

#### **Ten Step By Step Formula**

It is time to get started with you business, are you ready to go? I have created this in ten steps so as I said before don´t rush things, take time in each step until you fully understand everything. In short what we will do is these steps.

Ten Step by step formula Step one - Choose a niche Step two - Keyword research Step three - Choose your product Step four - Choose you web host Step five - Choose your autoresponder Step six - Create your website Step seven - On page SEO (Search Engine Optimization) Step Eight - Off Page SEO (Back links) And Other Traffic Sources Step Nine - Build your list Step Ten - Building trust and write your E-Mail campaign

Are you ready?

#### **Lets get started!**

#### **Choose A Niche**

First things first, what you want to do here is to find a hungry market, try not to go with the make money online niche if you are not really good at it. The best thing is if you can find something that you are actually good at, the reason for this is if you really know what you are talking about, you can create more trust and give quality to your clients. This can be anything from weight loss, beauty tips, how to cure acne, fitness or whatever, just make sure that you find something that people are hungry or even desperate to get.

Things will be a lot more easier if you can meet a demand instead of trying to create it.

For example, if you read a website which you found by Google that is about clothes then you where probably searching for clothes. If you se an ad on their website about cars you will probably not click it, less likely buy something.

On the other hand if you do a Google search about how to loose weight and you see an ad about weight loss, then you are definitely more likely to click it, and then maybe even buy something from that site.

Do you see where I am going? Selling is always about having a targeted audience, if you can offer a person what he is looking for he will probably want it.

So now I have a task for you now, sit down and write niches that you do know a lot about, if you don´t find out something then find a niche anyway and read about it on different websites so that you learn about it. What you want to do is to appear as an expert in your area to your clients, even if you are no expert it is definitely important that you appear as one, so if you are an expert about something, see if there is a market for it.

Here is some example of niches.

\*Note for newbie's - An affiliate program is where you can promote someone else product through a link or an ad, if someone buys when they click your link you will earn a commission.

## **Desperate Markets: Health Health Affiliate Programs**

[http://www.markethealth.com/](http://mhlnk.com/A29084D7) [http://www.moreniche.com/](http://track.moreniche.com/join.php?w=289577) [http://www.clickbank.com](http://www.clickbank.com/) [http://www.sellhealth.com/](http://www.sellhealth.com/ct/270172) [http://www.naturalrevenue.com](http://www.naturalrevenue.com/?a_aid=505ac065bb51f) [http://www.jvzoo.com](http://www.jvzoo.com/)

#### **Niches**

Insomnia Morning Sickness Teeth Whitening Excessive Sweating Acne Psoriasis Bruxism (Teeth Grinding) Weight Loss (sub niches including eliminating love handles, beer belly, post pregnancy weight loss, man boobs, eliminating stretch marks, acai berry, etc) Impotence (erectile dysfunction) Yeast Infection (Thrush) Gout Halitosis (bad breath) Nail Fungus Removing/Preventing Warts Removing / Preventing Painful Boils Cold Sores (recurring cold sores) Acid Reflux (heartburn) Cure Haemorrhoids Bacterial Vaginosis **Sciatica** Anxiety/Stress/Panic Attacks Pregnancy, Infertility Endometriosis Eliminating Tinnitus Eczema Stop Snoring Hypothyroidism Angular Cheilitis Restless Legs Premature Ejaculation

#### **Desperate Markets: Finance Finance Affiliate Programs**

[http://www.clickbank.com](http://www.clickbank.com/) [http://www.jvzoo.com](http://www.jvzoo.com/)

#### **Niches**

Debt Consolidation, Credit Repair Avoiding Bankruptcy Securing a Mortgage Preventing/Dealing with Foreclosure Work At Home (securing telecommuting positions, online work) Finding a Job (offline, resumes, preparing for interviews)

### **Desperate Markets: Miscellaneous Affiliate Programs**

[http://www.clickbank.com](http://www.clickbank.com/) [http://www.cj.com](http://www.cj.com/) [http://www.jvzoo.com](http://www.jvzoo.com/)

#### **Niches**

Pest Control Parenting help (colic baby, teething problems, etc) Dental Pain (home based remedies, etc) Penis Enlargement Body Odor Bed Wetting Hair Replacement Facial Hair Elimination (focusing on women)

Increasing Height Anti Aging Nail Biting Quit Smoking

## **Desperate Markets: Relationships Affiliate Programs**

[http://www.clickbank.com](http://www.clickbank.com/)

#### **Niches**

Get Your Ex Back Marriage Repair Getting Over An Affair Dating (online dating, approaching women, pheromones, confidence, seduction guides, etc)

Take your time to determine your niche and when you are ready, continue to the next step.

### **Step Two - Keyword Research**

Maybe you have heard of keyword research, this is probably the most important part of any online business. The reason for this is that is almost impossible to rank for high competition keywords, so what we are going to do is to find a keyword with low competition keywords.

For example if you like to go with the acne niche then acne is probably a very high competition keyword so what you want to do here is to find a related keyword which will be easy to rank for.

To do this head to<https://adwords.google.com/>and create an account if you do not already have one, then login to your account and click the Tools and Analysis tab and then select the keyword planner and then click "Search for new keywords and ad group ideas" in the left bar you can choose to only show keywords that have at least a certain number of searches per month, type in 1000 and also check the low competition keywords to be shown only, make your search and make sure the keyword ideas tab is chosen.

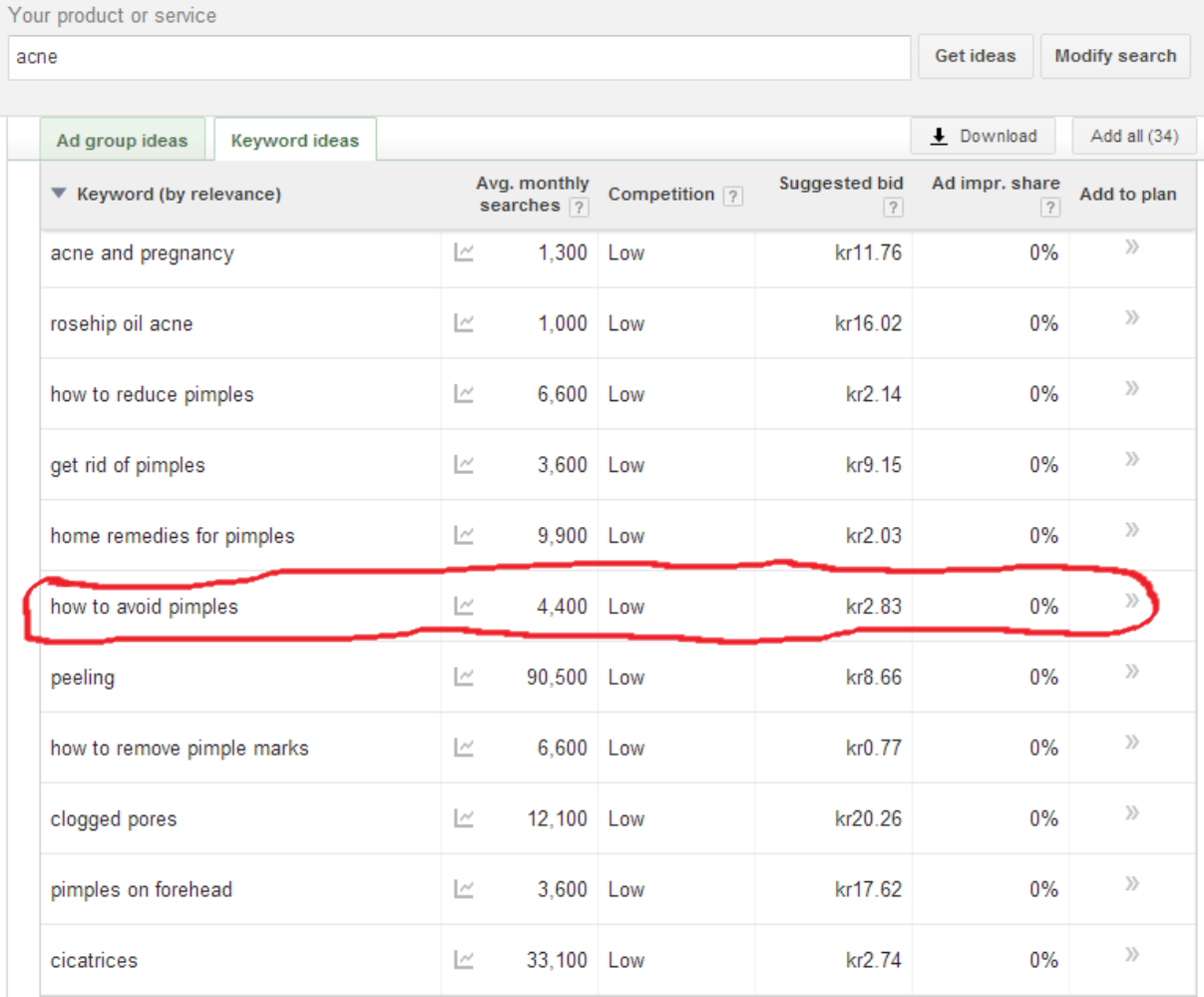

Bingo! We will with the keyword "how to avoid pimples" 4400 monthly searches and low competition, it even have a low bid if you want to advertise it with adwords 2.86 Swedish kronor per click, that is about \$0.4 This is exactly what we are aiming for, lots of searches but not so much competition.

This can apply to any niche so you take your time to find the keyword that you will use.

Save your keyword as it will become very important building your website, in fact your whole website will be build around your keyword.

Before we go on we will just do one thing more to be sure that this keyword is the ideal one and we will use a software called Traffic Travis to do so, this software is very powerful to measure the real organic competition for keywords. This software is free to use but there is also paid features if you go pro, as always I recommend the paid version since you get more useful features but you can also go free since the free feature is good enough.

Head to [http://www.traffictravis.com/](http://9698a7ifjiyn0t8sv4q8p57n76.hop.clickbank.net/) and download it.

Start it up and go to SEO and then click competition put in your keyword and click fetch it should look like this.

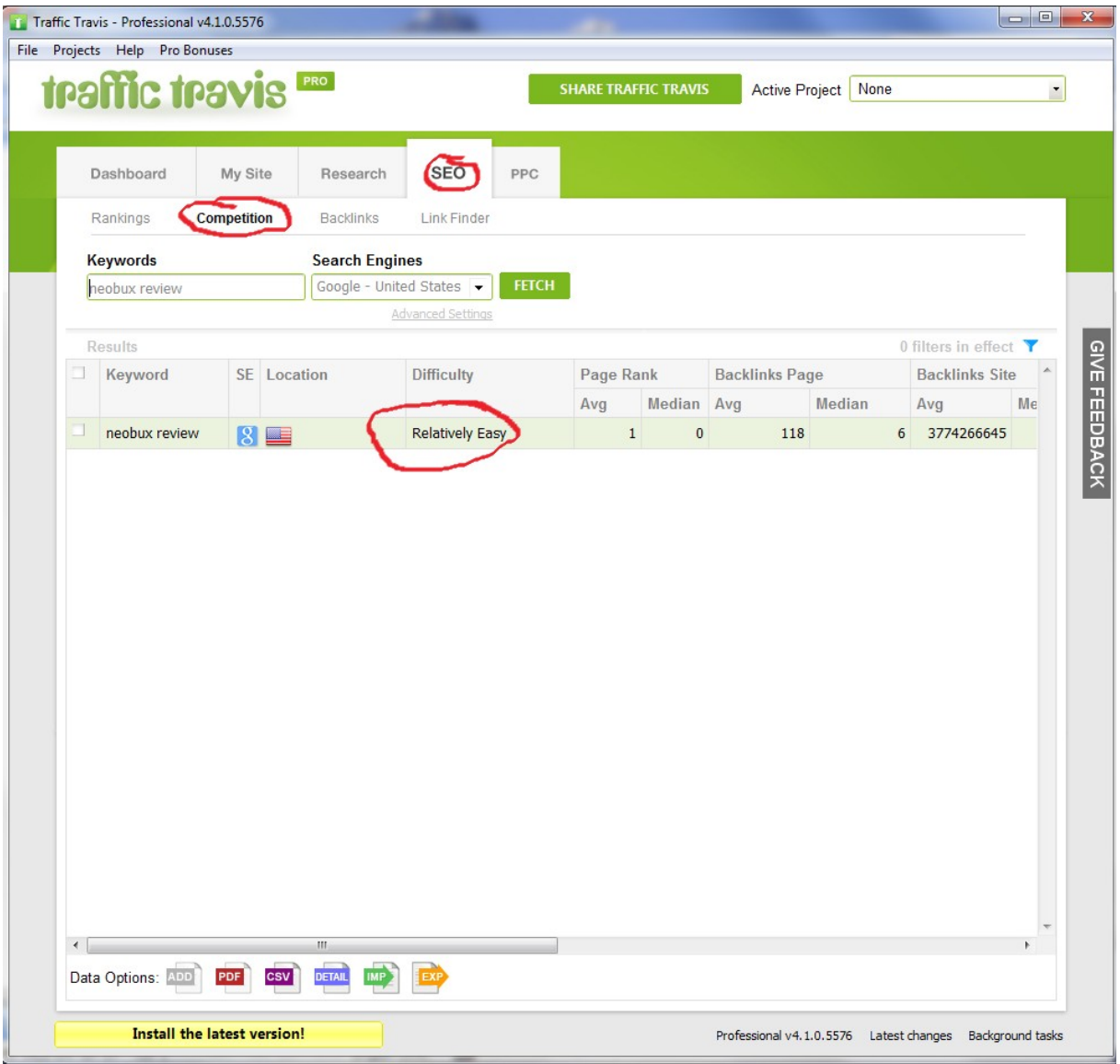

The difficulty should say very easy, easy or relatively easy, all other than that we do not want as it be to difficult to rank for.

The example from this picture is the keyword I used for one of my websites [www.neobuxreview.com](file:///D:/Dokument/Ekonomi/Handel/F%C3%B6retag/Campaigns%20Niche%20Marketing/Javi8/Autopilot%20Income%20Success/product/www.neobuxreview.com) try to Google "neobux review" and see what happens, you should find it in the first page of Google among the top ten results.

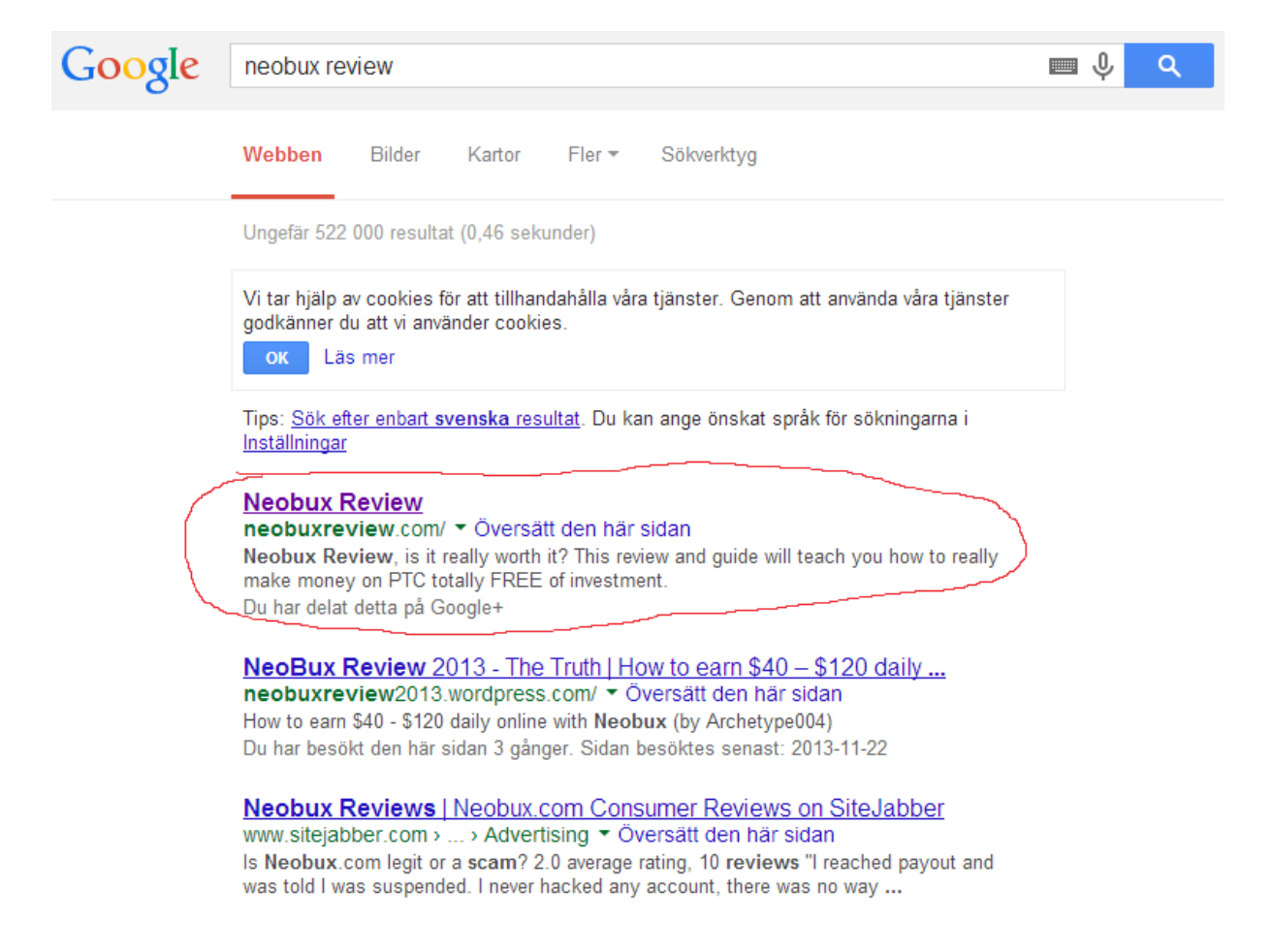

As you see this can be very powerful just choosing the right keyword. When you done with your keyword research more go on to the next step.

#### **Step Three - Choose Your Product**

Remember I was talking about the so called gurus selling junk in desperate niches, that is exactly what we are NOT going to do, we will sell quality products to our clients. The absolutely best thing is if you can sell a digital product that you have created yourself about something that you are an expert in. Like an e-book for example however if you do not want to create your own product find affiliates products in your niche, physical or digital but good ones.

If your niche is acne you can sell acne cures, e-courses about acne and so on, if you are into dating then you can sell products about that. It is all about giving your customers what they want so you will need minimum two products, one to sell and one to give away for free. I use e-courses sent through e-mail every few days with quality content for your subscribers to read, sending them quality content between your every offer is the best way to make them stay and not unsubscribe, as it makes them want to stay because they receive something worth their while, more about this later.

However you need to set up your products, even if it is affiliate products you will need something to sell to make money.

If you want to create your own product but cannot find the creativity, I have actually created a video course about this which can be found here<http://javi8.com/killerproducts/>

#### **Step Four - Choose Your Web Host**

Now we need to get you a website, there are a lot of free ones but here I strongly recommend to go with the paid ones and get a real host as it allows you to get a real domain name which looks a lot more professional, give you a lot more space, however if you go free I do recommend that you use wordpress or blogger.

http://www.wordpress.com [http://www.blogger.com](http://www.blogger.com/)

The paid ones is between \$5 and \$10 per month and the ones I recommend have plans for unlimited disk space, you can setup your own domain and get an email address yourname@yourdomain.com so you should get a paid one if you are really serious about your business, the ones I really recommend is Go daddy or Host Gator both are very good and reliable and have 9.99% uptime, you find them here.

[http://www.godaddy.com](http://www.anrdoezrs.net/click-7304908-11135772) [http://www.hostgator.com](http://www.anrdoezrs.net/click-7304908-11490512)

Remember to use your selected keyword in the URL of you blog or domain, the ideal URL would be www.yourkeyword.com if your keyword is dog it should be www.dog.com .org or .net. If the domain is taken you can add a number www.yourkeywork2.com or your name www.yourkeywork.yourname.com different combinations is okay but for good SEO make sure your keyword is included in your URL.

Head on to the next step where we will setup your Autoresponder.

#### **Step Five - Choose Your Autoresponder**

It is time to get you an autoresponder, this part is essential to you if you really want to make any money online, this is also where you will give away your freebie to people in exchange for their name and e-mail address so that you can sell them product after products in the future it has been said before and it is very true **The Money Is In The List.**

Once again there is a free alternative that actually works pretty well, many people say that free autoresponders are not good but I do not agree, It is good enough to get you started as the one I used over the years worked very well for me, however I moved over to Getresponse paid service as it is the more user friendly, have incredible deliverability and it is not to expensive either. I am definitely recommending that one.

[http://www.getresponse.com](http://www.getresponse.com/index/javisito) Getresponse - This is definitely the easiest and most user friendly to use, some even say it is the best e-mail marketing service available right now. The best part is that it is FREE to try for 30 days, after that the pricing is \$15 per month.

[http://www.aweber.com](http://www.aweber.com/?431199) Aweber - According to some people this is the best one, I do not agree but the competition definitely stands between Aweber and Getresponse. If you prefer this one it goes for \$1 the first month and after that it is \$19 per month.

[http://www.listwire.com](http://www.listwire.com/javisitos) Listwire - I promised you a free alternative right? Here you got it, Unlimited list size for FREE, however they place a small banner in the end of every email they send to your list, but it is definitely the best free Autoresponder available, if you decide to go free you should definitely use this one.

Go ahead and register your account on whichever Autoresponder you choose, setup a campaign and a web form, however e-mail writing can wait, for now we just need the web form so we can insert it when you create your website.

### **Step Six - Create Your Website**

First off I want to tell you to read through both step six and seven before you start building your website as step seven covers how to optimize your website for the search engines so it will be easier for you if you do this from the start.

You will need to setup two web pages, one squeeze page where you offer something for free and one sales page also known as sales letter. You can do this in many ways but the main goal using my method is to grow you e-mail list, that is why we set it up this way. I advice you to follow exactly as when I promised you that my method can help you to make money I also said it will if you follow my steps EXACTLY.

\*Note to newbie's A Squeeze page is a small page meant to grab the visitors attention in order to get their email address.

\*Note to experience marketers, no I will not talk about one time offers as they only work well in some niches. A person who never been into Internet Marketing I most likely to be annoyed and get the feeling they are dealing with a scammer and that is not what we want, we want to build a list based on solid trust and relationship, that is how true selling is going. Besides that makes your list more likely to buy from you over and over!

At your main start page you will setup the squeeze page, it should look something like this <http://javi8.com/antiquecollecting/>or like this That is one of my squeeze pages for an old PLR product I used for a test run, It actually came to convert pretty well after all. When someone sign up they will be redirected to the sales page. (No your squeeze page is not required to have a video) But the model is this.

**Grabbing headline:** This is supposed to grab the attention of the visitor to read the sub headline.

**Grabbing Sub headline:** With this you are supposed to attract more attention and make your visitor want to continue to read, watch video or Opt-in.

**Small text or video or both:** Telling your visitors what they will get totally free is they signup.

**Web Form:** Your Opt-In Form for your Autoresponder. Make sure to setup your Web form to redirect your visitor to the sales page after signing up and confirming.

To help you with this I included some bonuses when you bought this e-book, there is both squeeze page template, sales letter templates and high quality graphics included which you can use if you need some inspiration.

Your website should have a structure like this. **Squeeze page:** www.yourdomain.com **Sales Letter:** www.yourdomain.com/productname.html

By doing like this your first time visitors will see your sales letter but even if they do not buy you still have them in your email list, the problem if you only build a sales page is that most people don´t buy the first time and if they don´t buy they probably never visit your website again, but by having them in your list, your list will be your main source of traffic and once you have a big list you can send them an offer every 7 to 10 days or so, not more than that.

That is why the freebie where you offer is high valued information in e-mails, of course you can offer a free e-book instead but by sending them high quality e-mails every now and then, in matter of fact more often than you send offers, that makes them want to be and stay in your list, waiting for your next e-mail. More about this later. However my recommendation for your freebie is to build an e-mail series with high quality content. Remember this content is king.

Next we will create your sales letter and it goes like this.

**Grabbing headline:** This is supposed to grab the attention of the visitor to read the sub headline.

**Grabbing Sub headline:** With this you are supposed to attract more attention and make your visitor want to continue to read.

After this you make a short introduction of yourself and why you are an expert in your niche. After that you start righting the selling part. Here you want to build rapport with your readers and combine this with pictures and text. My best advice here is to look at sales letters in your own niche of products that seem to convert well and model yours after this, with your own text and graphics.

Introduce your product and let your readers know what they will get. A good idea is to make this a package and include some useful bonuses, people love to feel that they got a real good deal.

Make sure that your sales letter is convincing and that the reader get the feeling that they are really reading the words of a professional.

Now you let the now the real valued price of your product and make sure it is a lot higher than the price you will be offering and then tell them the price they will get.

Add a money back guarantee for at least 30 days and make sure you honour that guarantee so that they take absolutely no risk buying from you.

Finally try to close the deal, repeat the advantages of your product and add some extra words and try to close the deal and your buy button. You can get that on [http://jvzoo.com](http://jvzoo.com/) this is also a very good affiliate network I use myself, you can protect your download file and get affiliates to promote your product, so i strongly recommend you to get an account if you are selling downloadable products.

Finally end the letter with a picture of yourself and your main website URL and e-mail address so that they can contact you.

There is no hard rule of what is selling and what is not but a good advice is to be accurate but make what you are selling sound tremendously good and fantastic, make it sound convincing and add a call to action like "Order Now" In the world of offline sales this is called closing, what you want to do is to get a good closure in text.

Repeat advantages is also important, after a person read the advantages two or three times you can be sure that you have their attention.

I be happy to review your website personally both just send me an e-mail and I contact you. [sven@javi8.com](file:///D:/Dokument/Ekonomi/Handel/F%C3%B6retag/Campaigns%20Niche%20Marketing/Javi8/Autopilot%20Income%20Success/product/sven@javi8.com)

#### **Step Seven - On Page SEO (Search Engine Optimization)**

Let´s face the truth! No Traffic = No Sales Good Traffic = Sales

When I say good traffic I mean good, if you buy junk traffic that is not targeted you can get 1 Million Visitors and not a single sales. On the other hand if the keyword you chosen is relevant and you rank high on Google it would make a difference because you offer something they look for.

Now we need to optimize your website for that word, which is actually not to hard if you know how. I will also review this for you is you whish to, just contact me  $\frac{\text{even}}{\text{a}}$  javi $8.\text{com}$ 

To get started we have only 8 things to do.

- 1. Heading aka H1: All websites should have a Heading and Title this is one of the most important things for SEO as search engines find the title relevant to it´s content. To implement this we need to do two thing, in your  $\langle$ head> tag you add  $\langle$ title>Your Keyword</title> Now we have added the title, second step is to add the Heading, somewhere at the top of your website within the <br/>body> tag where you have your headline text you add <h1>Your Keyword</h1>
- 2. Keyword in **Bold** or *Italic*: Search engines, like humans find words written in **bold** or *italic* more relevant than other words on a page, this is simple just make it like this somewhere on your page **Your Keyword** or *Your Keyword*
- 3. Text volume: Search engines love text so make sure that you have a text of at least 500 words. Text in images do not count as search image just see images as just images. So that is real text you should have.
- 4. Text Relevance / Keyword Density: 1 7% of the text should be your keyword, try not to over optimize 5-6% is ideal. Search engines tend to react negative to over optimized pages so keep it there. Here is a good tool you can use, both for counting words and to see the density of each word [http://www.wordcounter.net](http://www.wordcounter.net/)
- 5. Source Code: fri från frames, använda externa css-filer, stor andel läsbar text i förhållande till kod. Never use frames, use external css-files, your page should contain great amount of text comparing to code, as I said search engines love text
- 6. Alt-Tag: Put your keyword in an images alt tag, image code should look something like this <img src="images/graphicheadline.gif" width="611" height="201" alt="Your Keyword" />
- 7. Meta description: Meta Description is the text you see in the search results so writing a good meta description also helps to convert views into clicks. Your keyword should be in the Meta Description and it should appear as early as possible. Code should look like this inserted in the <head> tag <meta name="description" content="Your Keyword, here follows a short description of your website"> Keep your meta description short, most search engines shows 140 characters in their results.

8. URL: Your keyword should appear in your URL, the optimal URL would be www.yourkeyword.com but it will also work if the keyword is combined with like for a sub domain or sub directory, just remember to keep your keyword unchanged where it appears.

When you are ready optimizing your page move on to the next step and we start to build backlinks to your webpage.

### **Step Eight - Off Page SEO (Back links) And Other Traffic Sources**

Right now we have setup everything, created your website and optimized it. What you need now is links pointing to your website but first it should be a good idea to add your website to Google Analytics or Statcounter, personally I prefer Statcounter as it provides very detailed information about your traffic and all you need to do is to insert a piece of code on your page. You find it here [http://statcounter.com](http://statcounter.com/)

Next you will need a sitemap for your website which you put in your websites root directory, this is for making it easier for search engines to crawl your website, one can be generated here [http://www.xml-sitemaps.com](http://www.xml-sitemaps.com/) just put in your main directory http://www.yourwebsite/sitemap.xml

I also recommend that you add your website to Google Webmaster Tools as you will be able to track your backlinks, search queries and get a lot of information besides telling Google where your sitemap is, this you will find here<http://www.google.com/webmasters/>

Next signup with an affiliate network such as Clickbank or Jvzoo for getting affiliates to promote your products, this is if you promote downloadable products. If you are promoting affiliate products from elsewhere you can skip that step.

We will focus on backlink strategies that will generate traffic directly so you will get instant traffic and at the same time build backlinks for SEO, this means you can be up and running with traffic tomorrow while ranking high in Google can take up to a year, Search Engine Optimization is a slow method so we focus on methods that will give you both traffic and backlinks. We will use this mainly to build your e-mail list.

Now we will start to build the backlinks, remember not to spam links, it is better to add a few links from high Page Rank sites in at a slow speed instead of creating thousands of links in one day as Google will see them as spam thus they become irrelevant.

There are different ways to build your links but you should always try to link from sites relevant to your niche and keyword. However do not copy paste all your texts, according to search engines it is better if the text sorrounding the links is unique.

So what is the ways we will use?

- **Social Media:** Social media sites such as Facebook, Twitter, Pinterest and a lot of other sites is a good way to get links, especially if your quality content gets shared by others. In the same time you get traffic directly from the links you share. Try to go into relevant groups to your niche to get targeted traffic.
- **Blog Commenting:** Comment on relevant blogs to your niche, do not spam your comments. Instead participate in the discussions, talk about things relevant to the topics and have your link included.

• **Article Directories:** Write quality articles optimized for your keyword. This creates quality content relevant to your topics. This creates good backlinks back to your site in the same time article directories such as [http://ezinearticles.com](http://ezinearticles.com/) and [http://goarticles.com](http://goarticles.com/) have millions of visitors every day resulting that your readers will see your links and hopefully click them.

To speed up the process there is a distribution service called submit your article, basically what it will do it is to distribute your article to hundreds of Article Directories and high niche relevant blogs, this service is not really spamming your articles since every article will be approved by a human and you can also select to submit your articles over periods like 30 days or 90 days. This result in very good SEO backlinks in the same time you will get traffic from the directories when people read your article, it will definitely speed up traffic and SEO for you. you can even try it for FREE for 7 days, go with the silver or gold membership. So if you have a budget you should definitely Sign Up Now, here is the link [http://www.submityourarticle.com](http://www.submityourarticle.com/affiliates/idevaffiliate.php?id=2445)

- **Social Bookmarking:** Use social Bookmarking directories for instant traffic from people looking in categories relevant to your niche.
- **Web Directories:** Submit your website to web directories, same goes for them. They are category based and are SEO friendly.
- **Videos:** Use Youtube and other video sites to upload videos relevant to your niche, Youtube videos always rank high on Google especially if you throw some backlinks to it and get a lot of views, remember to keep your keyword in the title of the video and it ´s tags. Also put a link in the description of your video. The result of this is that when people see your video they will also be exposed to your link and hopefully visit your website.
- **Forums:** This is probably one of the most useful methods of generating instant traffic. Find high traffic forums like the Warrior Forum [http://www.warriorforum.com](http://www.warriorforum.com/) if you are into the Internet Marketing / Make Money Online niche, otherwise find other high traffic forums relevant in your niche, register and put a link in your signature, participate in discussions and post in high traffic threads. Do not spam them use them for discussion and people will see your signature and get exposed to your link. If you are lucky the forums you end up in have an advertising section, if they have you should post your product there.

This is it, keep on doing this little by little every day and your traffic will increase over time, especial as your rank grows in the eyes of the search engines, however your main source of traffic will go instantly from the links you are sharing. The traffic leads to your squeeze page where people Opt-In and your list starts growing, over time your list will become big, and targeted to your niche.

To speed up things you can use a submitter, be careful though and to not spam your links. Usually I advice people to stay away from this kind of tools, however there is one tool that is very powerful and used right it can skyrocket your rankings in Google. That tool is called the Magic Submitter, it can run all of this back linking strategies on complete autopilot except the forums part, but for links this is the best tool i ever stumbled upon. Remember you should build manually to create the instant traffic, however I recommend that you try the Magic

Submitter for building links and since you can schedule your links to be distributed over time it will not be seen as spam by Google. Believe me I have had some great success with this tool, I actually used the one i mentioned before Submit Your Article and this the Magic Submitter to rank [http://neobuxreview.com](http://neobuxreview.com/) as high as I did, it is truly the Magic Submitter and you can even try it the first month for only \$4.95 and it comes complete with training videos and everything shown for you, Order Now to boost your Google rankings to the sky [http://magicsubmitter.com/](http://5424b8ppshvjto594erkyl8dx8.hop.clickbank.net/)

#### **Step Nine - Build Your List**

What I want you to do now is to focusing building your list and continue to do that, every once a week or ten days or so not more often as people tend to subscribed if they get bombed with offers. However the key to getting them to stay is to send them good quality content with quality information more often than offers, once this is set up in your autoresponder it will be on autopilot, the only thing you have to do is to send them offers once a week. If you built the right rapport in your e-mails some will buy meaning that the bigger your list the bigger the profit. If you don´t have a lot of products then you can send them affiliate offers within your niche

Example, if 1000 people visit your page and 1 buy you made one sell but you never see the other 999 visitors again. On the other hand if 1000 people visit and 1 buys and 20% Opt into your list it means you have 200 people in your list with the change of make them visit your site again and also other offers so it means you can sell to them over and over to people who would have left your site if we did not use an Autoresponder.

So keep on building your list, the bigger it grows, the faster it will go.

"You get subscribers by driving traffic but you get them to stay in your list by sending them quality e-mails"

To get fast results in building your list and if you have a budget use Google Adwords or Bing Ads, this are pay per click programs where you pay for each click it delivers, however it is very targeted. Use it to send people to your squeeze page, not to your main sales page as the people who Opt-In to your list will be your recurring traffic source. Basically it means that you only have to pay for your traffic once instead of your visitors just leaving your sales page.

### **Step Ten - Building Trust And Write Your E-Mail campaign**

You have start to build your list now we have to get down to business and start to develop trust. This is also the best reason I like to offer e-courses for free when I create my freebie, because if you give a quality e-course people would like to stay in your list in the future too.

Studies show that the average buyer feels comfortable buying after they received 6 to 7 emails so setup your campaign in a way your subscribers get the feeling that you are writing personally to them, also remember to use the "Name" field in your Autoresponder so you can address them by name in you mail by writing the tags, it is different with different Autoresponders but Getresponse which i use, use [[name]], every time you write [[name]] in the subject or e-mail body [[name]] will be replaced with the name they entered when signing up. All this can be scheduled to be sent out to your subscribers at certain amount of days after they signup, meaning that once your e-mail campaign is written you can do all this on complete autopilot.

Start with writing an introduction of yourself e-mail that they will receive a few hours after subscribing, also write that you will send them an e-mail in a couple of days to get the course started. Try to put their name into the end of your e-mail too, it makes it look more personal.

Remember not to put any advertising in your first seven e-mails, just have a small link to your product in your signature, that is about enough for know.

Try to make every e-mail so personal you ever can to build rapport, write every e-mail as if you had a friend in front of you that you are trying to help. People always try to keep sellers away and because of that try not to be the typical seller, treat them as humans, not as prospects. This is why we only use the link to your website in your signature, it does not look like just another offer that you are eager to sell. It gives more of the impression that it is there but you really do not care if they buy or not because you have customers anyway, so this make the value even higher in their eyes.

After seven e-mails you should try to go for a hard sell, telling them about your product or affiliate offer and write a selling e-mail, if it is your own product price it low but not to low, people tend to see low priced products as low value, so somewhere in the middle. not to low and not to high.

A good model is to send a content e-mail with good information twice or once every week and an offer only once a week, this will make your subscribers want to stay in your list and chances of them viewing your offers from time to time.

If you build good rapport on your list you should at least be able to have a 5% conversion rate on every offer you send out.

Just an example to make you see the potential, if you send an offer which you sell for \$17 and have a 5% conversion and a list size of:

100 subscribers  $=$  \$85 1000 subscribers  $=$  \$ 850 10000 subscribers =  $$8,500$ 100000 subscribers =  $$ 85,000$  1000000 subscribers = \$ 850 000

So have a good quality list where with good rapport is everything, recurring stone hard cash bringing traffic.

#### **Conclusion**

That is all, you now have the tools to bring in money online, there is a lot of work and no magic software, stay away from those scams. However it is easy if you just do everything the right way. At last I also want to share a secret with you that will make you even more money, remember when you bought this e-book I promised to share you the successful Internet Marketers biggest secret?

Have you ever registered to a website for free, got an e-book or signed up for a free or cheap software that would make you rich over nigh, but to use it you need to signup to certain Web hosts, Autoresponders or other services through the sellers "special" links to be able to get access, that is all affiliate links and how they make their money. You can do this too, offer services they need anyway by adding a link in your product directly to the product or service you recommend. I did the same in this e-book but i encourage you to use your own Autoresponder, Web host and so on if you already have one, I am not here to suck money from you. However if you need to get this services anyway I would be happy if you use those links, as I have probably been the only one who ever told you the truth. Just don´t offer junk to people, you can get rich easily being honest and offer quality.

So for example if you recommend something in your e-mail campaign or in your e-book, search to see if there is an affiliate program of it and use those links, it truly can double or triple your income and it doesn't hurt anyone as long as it is something you truly recommend.

Implement this steps and buy only the things you need to start a business, it costs money to earn money but it can be free as well, it just takes a little bit more time.

Now read this guide as many times as you wish and feel free to contact me anytime, I be happy to help.

Yours Truly,

Sven Hyltén-Cavallius Web: [www.javi8.com](file:///D:/Dokument/Ekonomi/Handel/F%C3%B6retag/Campaigns%20Niche%20Marketing/Javi8/Autopilot%20Income%20Success/product/www.javi8.com) E-Mail: [sven@javi8.com](file:///D:/Dokument/Ekonomi/Handel/F%C3%B6retag/Campaigns%20Niche%20Marketing/Javi8/Autopilot%20Income%20Success/product/sven@javi8.com) Facebook:<https://www.facebook.com/javiersven.hyltencavallius>

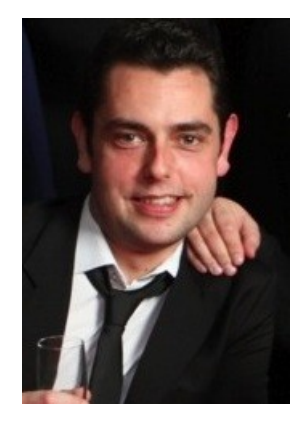